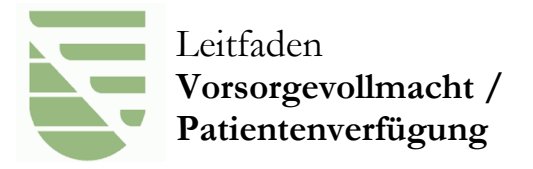

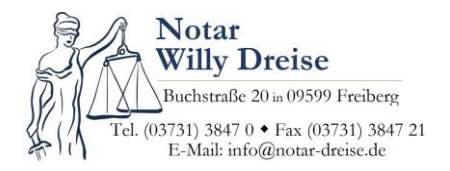

## Sehr geehrte Mandantin, Sehr geehrter Mandant,

wir freuen uns, dass unser Notariat Ihr Anliegen zum Thema "Vorsorgevollmacht mit Patientenverfügung" bearbeiten darf.

Im Folgenden erhalten Sie alle wichtige Informationen zum Ablauf und anschließend die Auflistung der benötigten Unterlagen, damit Ihr Auftrag effektiv und transparent von uns bearbeitet werden kann. 

## **Ablauf**

 $\Box$ 

 $\Box$ 

Der Ablauf umfasst die wichtigsten Schritte des Verfahrens, um Ihnen einen Überblick zu bieten. Selbstverständlich wird das Verfahren stets individuell an Ihr persönliches Anliegen angepasst.

 $\Box$ Eine Vollmacht muss nicht zwingend notariell beurkundet werden, aber nur notarielle Vorsorgevollmachten werden in der Regel von Banken, etc., anerkannt. Auch in Grundbuchsachen können nur öffentliche oder öffentlich beglaubigte Vollmachten verwendet werden. Daher ist das Treffen rechtsgültiger Vorkehrungen zu empfehlen.

 $\Box$ Bitte stellen Sie alle Unterlagen zusammen und reichen diese per Post, E-Mail oder persönlich in unserem Notariat ein. Verwenden Sie dazu, wenn möglich, unser Formular "Vorsorgevollmacht mit Patientenverfügung". Bei mehreren Vollmachtgebern füllen sie entsprechend mehrere Formulare aus.

 $\Box$ Überprüfen Sie bitte, dass bei fehlendem Auftragsformular Ihre persönlichen Daten (Name, Vorname(n), Geburtsdatum, Anschrift, Telefonnummer oder E-Mail) beigefügt sind, damit eine Kontaktaufnahme möglich ist. Weitere Inhalte müssen in geeigneter Form mitgeteilt werden.

 $\Box$ Mit dem Eingang der Unterlagen und des Auftrags wird das Beurkundungsverfahren in Gang gesetzt. Das heißt, wir legen einen Vorgang an, unter diesem erfolgt die Vorbereitung und Entwurfsfertigung durch den zuständigen Mitarbeiter des Notariats. Sollten dabei Fragen auftreten, wird dieser sich an Sie, bevorzugt telefonisch, wenden.

 $\Box$ Nach Klärung aller Fragen erfolgt die Fertigstellung und Zusendung des Entwurfs. Im Entwurf sind Regelungsalternativen und noch offene Inhalte besonders gekennzeichnet. Die Beteiligten haben die Möglichkeit, Änderungs- und Ergänzungsvorschläge zu machen und die Obliegenheit, noch offene Inhalte vor der Beurkundung mitzuteilen. Dies erfolgt in der Regel in Absprache mit dem für Sie zuständigen Mitarbeiter.

 $\Box$ Nach Erhalt des Entwurfs setzen Sie sich bitte zur Vereinbarung eines Termins im Notariat mit uns, bevorzugt telefonisch, in Verbindung.

Zum Beurkundungstermin im Notariat wird durch den Notar die Vollmacht und die Patientenverfügung umfassend inhaltlich erörtert. Offene Fragen werden mit dem Notar geklärt und Anpassungen an der Vollmacht können entsprechend während des Termins vorgenommen werden. Grundsätzlich findet die Beurkundung ausschließlich in Anwesenheit der Vollmachtgeber statt. Die Bevollmächtigten müssen nicht zur Beurkundung anwesend sein. Zur Beurkundung erfolgt eine **Identitätsprüfung**. Dazu ist **zwingend ein gültiges amtliches Personaldokument** vorzulegen.

Nach der Beurkundung wird durch das Notariat der Vollzug des Geschäfts eingeleitet. Sie bekommen die Ausfertigungen der Vollmacht per Post zugeschickt. Wir nehmen außerdem die Anmeldung im zentralen Vorsorgeregister vor, sofern dies von den Beteiligten gewünscht wurde. Dann ist das Verfahren beendet.

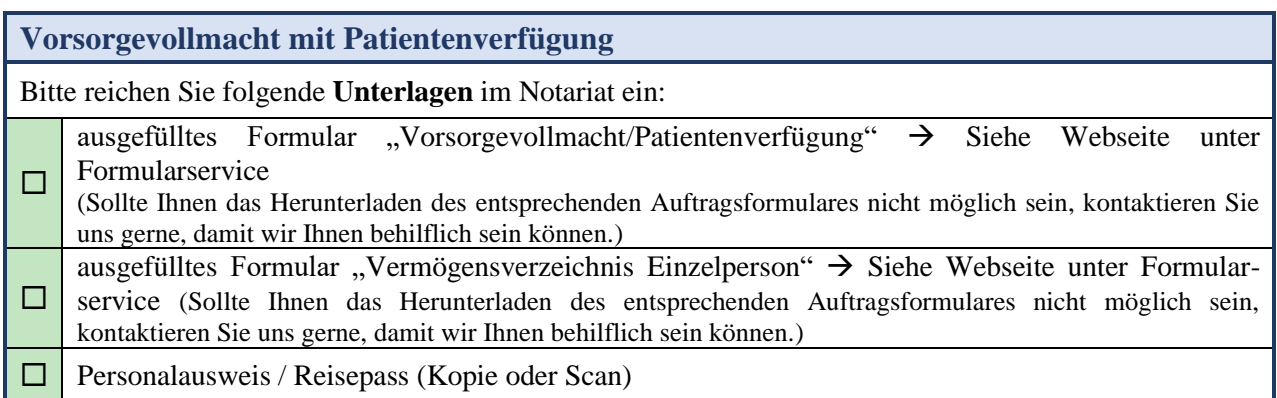

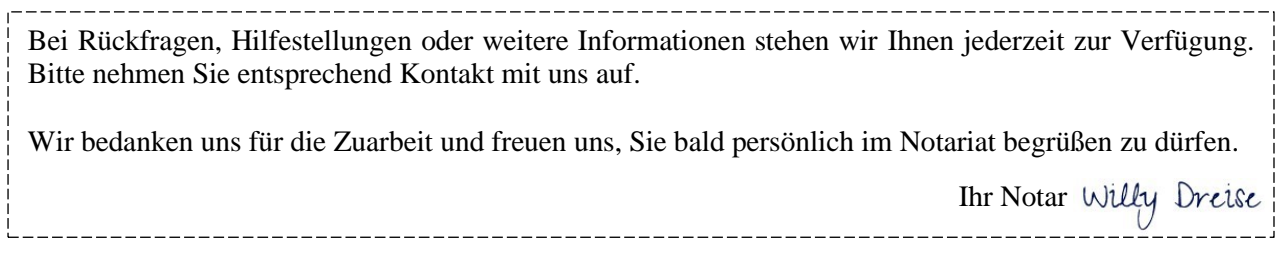

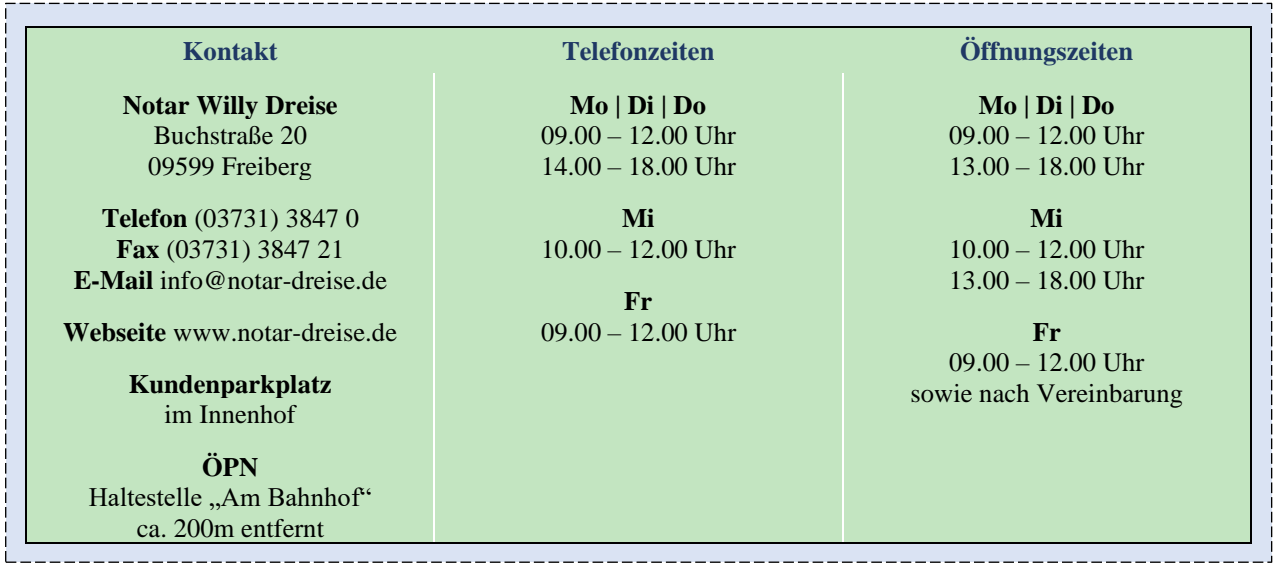